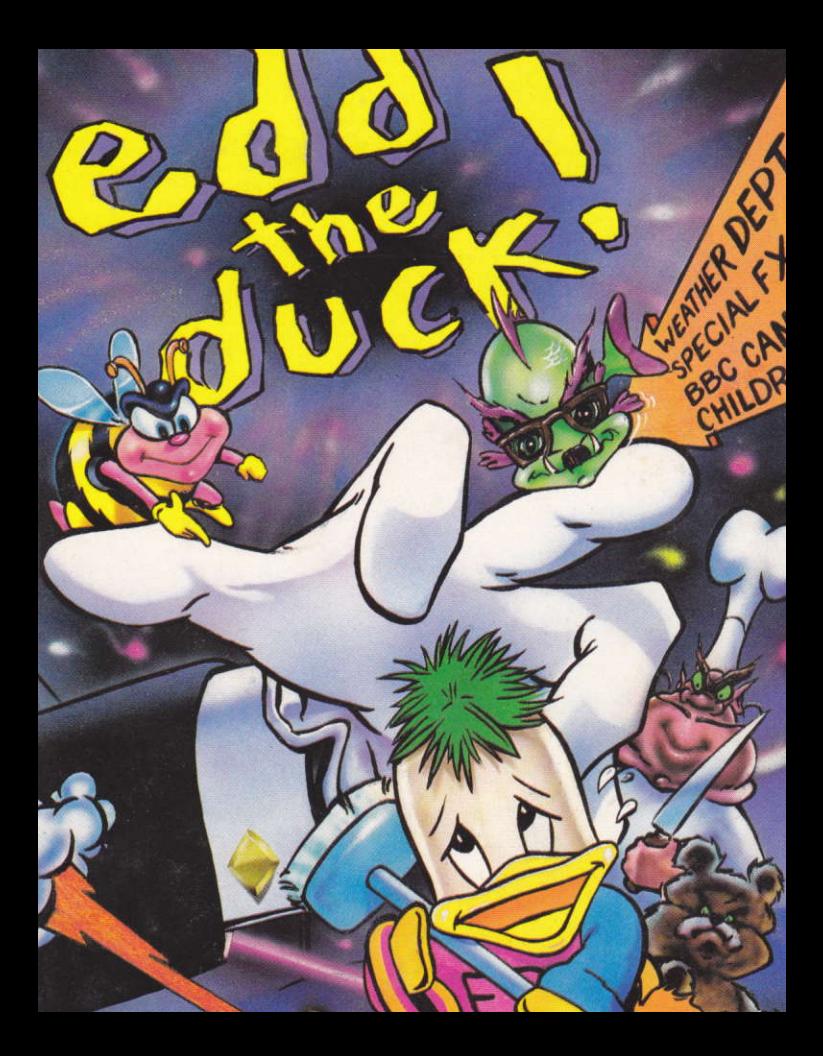

# **EDD THE DUCK**

### SPECTRUM LOADING INSTRUCTIONS

Type LOAD"", and then press ENTER. Press PLAY on the tape.

#### **AMSTRAD LOADING INSTRUCTIONS**

Type RUN"EDD". Press PLAY on the tape.

#### **COMMODORE LOADING INSTRUCTIONS**

Hold down SHIFT and Type RUNSTOP. Press PLAY on the tape. Disk: LOAD"\*",8,1

#### **• SPECIAL FEATURE**

#### **Edd the Duck's New Series on BBC 1**

"Well obviously it's a great thrill to work with a genuine superstar", explained Ivor Rednose, professional clown and supporting character in the new Edd the Duck series, "and to be paid in all the custard pies I could throw was a bonus !"

Edd the Duck, superstar, pop singer, and all round cool dude, starts his new series on BBC 1 this week. The series, split into nine episodes, chronicles his escapades around the various departments of the BBC Television Centre.

No expense has been spared in bringing this extravaganza to the small screen. Several tons of snow were transported from the Antarctic for use in the Weather Department scenes, and the fearsome Arglefrags were flown in specially from the Alpha Centauri Star System for a guest appearance in the Special Effects episodes.

Using a translator, I talked to Norman Zagrajaz, Arglefrags leading actor about appearing with such a household name. "It vaz vorth the zix light year journey to appear vith Edd - he iz a conzumate profezzional, and it vould be a pleazure to vork vith him again."

I then asked Norman whether there were any drawbacks to working on the Edd series. "Vell for one thing the green make up I uze zeemz to be in very zhort zupply. You humanz juzt don't zeem to uze it that often."

But what of Edd himself ? Unfortunately unavailable due to a large signing session of his latest chart topping single, I have been unable to elicit his own opinion of the show. However, I have been assured by an insider close to this wonder duck that this is his finest hour, with a possible Bafta nomination on the cards.

Could this be the program to launch Edd's superstardom on to a new plane ? Watch out on a small screen near you......

**David Taulor** 

#### • GAMESPLAY

**EDD THE DUCK** has to out manoeuvre his opposition as he travels upwards through the bowels of the BBC. To help him succeed, the Special Effects Boffins have developed a Snowball Shooter which Edd can use to Freeze his opponents for short periods of time. Pressing Fire allows Edd to throw a snowball.

On each scene, Edd has to collect all of the 20 Stars before he can progress to the next episode. If he falls, the filming must stop and Edd loses one of his four takes.

Edd has to collect stars from the following Departments in the Television Centre, whilst avoiding Wilson the Butler and his cronies:

# Weather **Special Effects** Childrens' TV

The ON AIR light is flashing, and the audience is just a buzz in the background - EDD THE **DUCK** is off on yet another smash success !!

### **JOYSTICK CONTROLS**

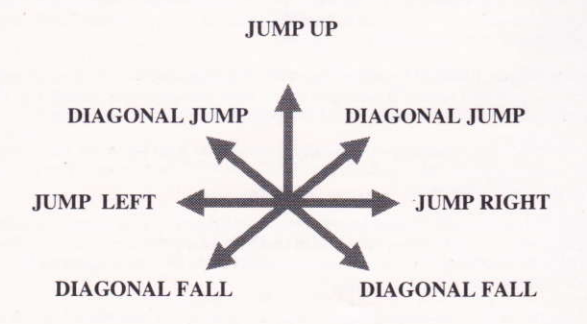

**FIRE - SNOWBALL LAUNCH** 

# **SPECTRUM 48/128 INSTRUCTIONS**

After the game has loaded, you can either begin 'the shoot' straight away by pressing 0, or the control methods can be set by pressing 1.

#### **• CONTROL METHODS**

- Sinclair Joystick 1-Selects Control Method  $\mathbf{1}$
- $\overline{2}$ Sinclair Joystick 2-
- Cursor Joystick-3.
- $\overline{4}$ Keyboard-

Selects Control Method Selects Control Method Alters the keys from De-Fault Starts the Game

Return to Main Menu- $\Omega$ 

**OLEFT** 

# **KEYBOARD DE-FAULT KEYS**

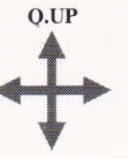

**P.RIGHT** 

**A.DOWN** 

### **SPACE - SNOWBALL LAUNCH**

### 'H' - Freezes the Take

### '1' - Ends the 'Shoot'

On Sinclair Joystick options, pressing Space ends the 'Shoot'.

Produced & Directed: Costume & Set Design: David Taylor Musical Direction:

Brian Beuken Sound Images

### **AMSTRAD/SCHNEIDER INSTRUCTIONS**

After the game has loaded, you can either begin 'the shoot' straight away by pressing 0. the control methods can be set by pressing 1.

### **• CONTROL METHODS**

- 0. Jovstick Selects Control Method
- 1. Keyboard Alters the keys from De-Fault

After selection, the game automatically returns to the Main Menu Screen.

## **KEYBOARD DE-FAULT KEYS**

 $O.UP$ 

**O.LEFT** 

**P.RIGHT** 

**A.DOWN** 

### **SPACE - SNOWBALL LAUNCH**

'H' - Freezes the Take

'Escape' - Ends the 'Shoot'

Produced & Directed By: Brian Beuken Costume & Set Design: David Taylor Musical Direction: Sound Images

### **COMMODORE 64/128 INSTRUCTIONS**

Edd is controlled by a JOYSTICK connected to the relevant port on the Commodore computer. Pressing Fire allows Edd to begin the game in the Weather Department.

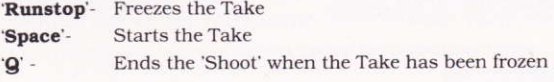

Produced & Directed Bv: Costume & Set Design: Musical Direction:

Ian Copeland David Taylor Adam Gilmore

Edd the Duck is made exclusively in the United Kingdom

'BBC' and 'Edd the Duck' are trademarks of the British Broadcasting Corporation.

© BBC 1990. Licensed by BBC Enterprises Ltd.

'IMPULZE' is a trading name of Zeppelin Games Limited.

The program code, graphics, music and artwork of this game are the copyright of Zeppelin Games Limited and may not be reproduced, stored or hired without the written permission of Zeppelin Games Limited.

© 1990 Zeppelin Games Ltd, PO Box 17, Houghton-le-Spring, Durham England **DH4 6IP** 

# **EDD THE DUCK**

### LADEANEITUNGEN FÜR SPECTRUM

Tippe LOAD"", und drücke dann ENTER. Drücke PLAY auf der Kassette.

### LADEANLEITUNGEN FÜR AMSTRAD

Tippe RUN"EDD. Drücke PLAY auf der Kassette.

### LADEANLEITUNGEN FÜR COMMODORE

Drücke gleichzeitig SHIFT und RUNSTOP. Drücke PLAY auf der Kassette. Disk:  $LOAD'''''$ .8,1

### **• EIN SONDERFEATURE**

#### Die neue Serie von Edd the Duck im BBC 1

"Natürlich ist es unheimlich aufregend mit einem echten Superstar zu arbeiten", erklärt Ivor Rednose, Clown im Hauptberuf und Nebendarsteller in der neuen Serie von Edd, die Ente. "und mit all den Kuchen bezahlt zu werden, die ich werfen konnte, war ein besonderes Plus Ţ.

Edd. die Ente, Superstar, Popsänger, durch und durch kühler Geck, beginnt diese Woche seine neue Serie im BBC1. Die Serie, die in 9 Folgen gezeigt wird, verfolgt seine Eskapaden in den verschiedenen Abteilungen des BBC Fernsehzentrums.

Es wurde an nichts gespart, um diese Extravaganza auf den kleinen Bildschirm zu bringen. Für die Szenen in der Wetterabteilung wurden mehrere Tonnen Schnee aus der Antarktik herbeigeschafft, und die gräßlichen Arglefrags wurden für einen Sonderauftritt in den Episoden bei den Spezialeffekten speziell aus dem Alpha Centaurum Sternensystem herbeigeflogen.

Mit Hilfe eines übersetzers unterhielt ich mich mit Norman Zagrajaz, dem Hauptdarsteller der Arglefrags über den Auftritt mit solch einem Alltagsnamen. "Derr Auftritt mit Edd warr die zechz Lichtjahre dauerrnde Reize werrt - err izt ein auzzerrgewöhnlicherr Profezzionellerr, unt ez wärre ganzz toll, mit ihm noch einmal tsu arrbeiten."

Ich stellte Norman dann die Frage, ob es irgendwelche Haken dabei gäbe, bei der Edd-Serie mitzumachen. "Nun, zum Einen, daz grrüne Make-up, dazz ich benutze, izt hierr kaum zu krriegen. Ihrr Menschen benutzt ez wohl nicht zo oft.

Aber wie siehts mit Edd aus? Wegen einer Autogrammsitzung anläßlich seiner letzten Hit-Single war er leider nicht erreichbar; so gelang es mir nicht, ihn persönlich nach seiner eigenen Meinung zu seiner Show zu fragen. Mir ist jedoch von einem Insider, der dieser Wunder-Ente sehr nahe steht, versichert worden, daß dies einer der wichtigsten Momente in seiner Karriere sei, da eine Bafta-Nominierung zum besten Schauspieler im Rahmen des Möglichen liege.

Könnte dies das Programm sein, Edds Superstartum in noch höhere Dimensionen zu bringen? Paß gut auf Deinem kleinen Bildschirm auf..... **David Taylor** 

#### **• IINTERHALTUNGSSPIEL**

EDD THE DUCK muß seine Opposition ausmanövrieren während er sich durch das Innere des BBC bewegt. Damit ihm dies gelingt, haben die Spezialisten für Spezialeffekte einen Schneeball- Schießer entwickelt, den Edd benutzen kann, um seine Opponenten für kurze Zeit festzufrieren Wenn Du Fire drückst kann Edd einen Schneeball werfen.

In jeder Szene muß Edd alle 20 Sterne sammeln, bevor er zur nächsten Episode weitergehen kann. Wenn er fällt, muß das Filmen enden, und Edd verliert eine seiner vier Aufnahmen.

Edd muß von den folgenden Abteilungen im Fernsehzentrum Sterne sammeln, wobei er Wilson, dem Butler, und dessen Kumpanen aus dem Weg gehen muß:

# Wetter **Spezial-Effekte** Kinderfernsehen

Das "Achtung, Sendung"-Licht leuchtet auf, und die Zuschauer sind nur am Gemurmel im Hintergrund zu erkennen - Edd, die Ente ist schon wieder auf dem Weg zu einem weiteren sensationellen Erfolg !!!

# **BENUTZUNG DES JOYSTICKS**

### **HOCHSPRINGEN**

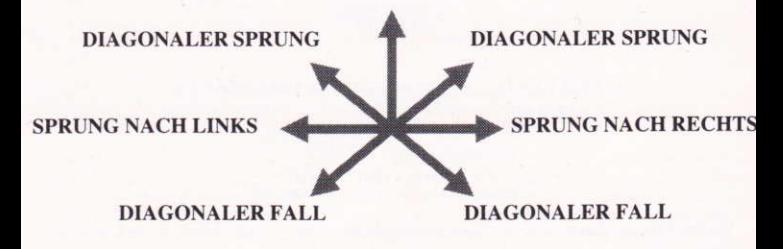

**FIRE - ABWURF DES SCHNEEBALLS** 

# **ANLEITUNGEN FÜR SPECTRUM 48/128**

Wenn Du das Spiel geladen hast, kannst Du entweder sofort mit dem "Schuß" beginnen, indem Du 0 drückst, oder Du kannst die Kontrollmethoden bestimmen, indem Du 1 drückst.

#### **• KONTROLLMETHODEN**

1. Sinclair Joystick 1bestimmt Kontrollmethode 2. Sinclair Joystick 2bestimmt Kontrollmethode 3. Cursor Jovstickbestimmt Kontrollmethode 4. Tastaturverändert die automatische Einstellung der Tasten 0. Zurück zum Hauptmenü- beginnt das Spiel

## PROGRAMMIERTE TASTEN

#### О.НОСН

**O.LINKS** 

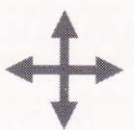

**P.RECHTS** 

**A.RUNTER** 

# **LEERTASTE - ABWURF DES SCHNEEBALLS**

## 'H' - friert die Aufnahme fest

### '1' - beendet den 'Schuß'

Bei den Sinclair Joystick Kontrollmöglichkeiten endet der 'Schuß', wenn Du die Leertaste drückst.

Produzent und Regisseur: Brian Beuken Design von Kostümen und Szenen: David Taylor Musikalische Leitung: Sound Images

# **ANLEITUNGEN FÜR AMSTRAD/SCHNEIDER**

Wenn das Spiel geladen ist, kannst Du entweder mit dem 'Schuß' sofort anfangen, indem Du 0 drückst, oder Du kannst die Kontrollmethode bestimmen, indem Du 1 drückst.

### **• KONTROLLMETHODEN**

- $\Omega$ Joystickbestimmt Kontrollmethode
- 1. Tastaturverändert die automatische Einstellung der Tasten

Wenn Du die Kontrollmethode bestimmt hast, kehrt das Spiel automatisch zurück zum Bildschirm des Hauptmenüs.

## PROGRAMMIERTE TASTEN

### О.НОСН

**O.LINKS** 

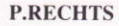

**A.RUNTER** 

# **LEERTASTE - ABWURF DES SCHNEEBALLS**

### 'H' - friert die Aufnahme fest

#### 'Escape' - beendet den 'Schuß'

Produzent und Regisseur: Design der Kostüme und Szenen: Musikalische Leitung:

Brian Beuken David Taylor Sound Images

# ANLEITUNGEN FÜR COMMODORE 64/128

Edd wird mit Hilfe eines Joysticks kontrolliert, der an den entsprechenden Ausgang des Commodore Computers angeschlossen ist. Wenn Du Fire drückst, beginnt Edd mit dem Spiel in der Wetterabteilung.

'Runstop' - friert die Aufnahme fest

'Space' - die Aufnahme beginnt "O" - beendet den

'Schuß', wenn die Aufnahme festgefroren wurde

Produzent und Regisseur-Design der Kostüme und Szenen-Musikalische LeitungIan Copeland David Taylor Adam Gilmore

Edd the Duck - Hergestellt in Großbritannien

'BBC' und 'Edd the Duck' sind Handelsnamen der Britischen Fernsehgesellschaft.

© BBC 1990 Lizenz von BBC Enterprises Limited.

'IMPULZE' ist ein Handelsname von Zeppelin Games Limited.

Das Computorprogramm, die Graphiken, die Musik and die künstlerische Gestaltung dieses Spiels stehen unter Urheberrecht der Zeppelin Games und dürfen nicht ohne vorherige schriftliche Genehmigung der Zeppelin Games Limited vervielfältigt, gespeichert oder vermietet werden.

© 1990 Zeppelin Games Limited P.O.Box 17, Houghton-le-Spring, Durham, England. DH<sub>4</sub> 6JP

# **EDD THE DUCK**

**INSTRUZIONI PER IL CARICO DELLO SPECTRUM** Dattilografare LOAD"" poi premere "ENTRARE". Premere "GIOCARE" sul nastro.

INSTRUZIONI PER IL CARICO DELL'AMSTRAD Dattilografare RUN"EDD". Premere "GIOCARE" sul nastro.

INSTRUZIONO PER IL CARICO DEL COMMODORE Premere SHIFT e RUNSTOP insieme, Premere "GIOCARE" sul nastro, Disk: LOAD"\*" 8.1

#### **• CARATTERISTICA SPECIALE**

#### La nuova serie "Edd the Duck" della BBC 1.

"Insomma, ovviamente è fantastico lavorare con una superstella autentica", spiegò Ivor Rednose, clown professionale e personnaggio di appoggio nella nuova serie "Edd the Duck". "poi, il fatto di essere pagato per ogni torta che potevo buttare, era un premio in più !"

Edd la Papera, superstella, cantatore Rock, e perfetto bellimbusto, inizia la sua nuova serie alla BBC 1 in questa settimana. La serie, divisa in nove puntate, racconta le sue avventure in tutti i vari dipartimenti del Centro Televisivo della BBC.

Non è stato risparmiato niente nella grossa spesa di portare questa produzione spettacolare al piccolo schermo. Parecchie tonnellate di neve sono state trasportate dall'Antartico per essere utilizzate nelle scene del Dipartimento delle Previsioni del Tempo, ed i paurosi Arglefraghi sono stati portati per via aerea dal Sistema Stellare Alpha Centauri per essere ospiti nelle puntate Effetti Speciali.

Tramite un interprete, parlai con Norman Zagrajaz, l'attore protagonista degli Arglelgraghi, riguardo il fatto di apparire con un nome così normale. Rispose con un accento tedesco divertentissimo "E' valsa la pena del viaggio di sei anni luce per apparire con Edd - lui è un professionale consumato, e sarebbe un gran piacere di lavorare di nuovo accanto a lui".

Poi chiesi a Norman se avesse incontrato degli inconvenienti nel lavorare alla serie Edd. "Dunque, una cosa è che manca sempre questo trucco verde che uso. Non mi sembra proprio che voi umani lo usate tanto spesso".

Ma di Edd stesso, che si dice? Purtroppo era indisponibile dovuto ad una lunga sessione di autografare il suo ultimo disco di gran successo, e non sono riuscito ad avere il suo proprio parere dello spettacolo. Comunque, secondo l'assicurazione datami da una fonte di fiducia vicino alla papera meravigliosa, questa è la sua ora di gloria, con la possibilità di una designazione Bafta.

Tutto sommato, può essere proprio questo il programma che avviarà la posizione da protagonista e stella di Edd ad un piano nuovo? Guardate bene un piccolo schermo vicino a te.....

**David Taylor** 

#### $\cdot$  GIOCO

EDD THE DUCK deve manovrare i suoi avversari man mano che viaggia in su tra le viscere della BBC. Per aiutarlo a riuscire, gli scienzati degli Effetti Speciali hanno sviluppato uno Sparatore di Palla di Neve che Edd può utilizzare per congelare i suoi avversari per un breve periodo di tempo. Si preme Sparare per permettere a Edd di buttare una palla di neve.

In ogni scena, Edd deve raccogliere tutte le 20 Stelle prima di procedere alla prossima puntata. Se cade, bisogna smettere di girare e Edd perede una delle sue quattro prese.

Edd deve raccogliere delle stelle dai seguenti Dipartimenti nel Centro Televisivo, mentre evita Wilson il Maggiordomo ed i suoi compagni:

# Il Tempo **Effetti Speciali** TV per bambini

La luce IN ONDA lampeggia, e gli spettatori sono solo un ronzio di sottofondo - EDD LA PAPERA si è avviato pure verso un altro gran successo !

## **CONTOLLI DA BARRA DI COMANDO**

# **SALTO IN SU**

**SALTO DIAGONALE** 

**SALTO A SINISTRA** 

CADUTA DIAGONALI

**SALTO DIAGONALE** 

**SALTO A DESTRA** 

# **ADUTA DIAGONALE**

**SPARARE - AVVIAMENTO DELLA PALLA DI NEVE** 

### **INSTRUZIONI SPECTRUM 48/128**

Dopo che il gioco si è caricato, puoi o inizare "lo sparo" immediatamente nel premere 0, oppure si può mettere a punto i metodi di controllo nel premere 1.

#### · METODI DI CONTROLLO

1. Barra di Comando Sinclair 1-2. Barra di Comando Sinclair 2-3 Barra di Comando del Cursore-4 Tastiera-

0. Ritorno al Menù Principale-

Seleziona il metodo di controllo Seleziona il metodo di controllo Seleziona il metodo di controllo Altera i tasti dal De-Fault. Inizia il Gioco

### **TASTI DE-FAULT DELLA TASTIERA**

**O.SU** 

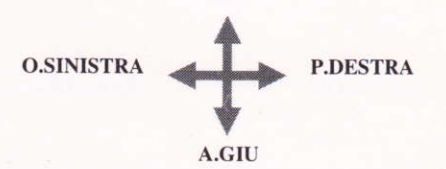

### SPAZIO - AVVIAMENTO DELLA PALLA DI NEVE

### 'H' - Congela la Presa

#### '1' - Finisce lo 'Sparo'

Sulle opzioni della Barra di Comando Sinclair, il premere Spazio finisce lo "Sparo".

Prodotto e Diretto da: Disegno di Costumi e Set: Direzione Musicale:

Brian Beuken David Taylor Sound Images

### **INSTRUZIONI AMSTRAD/SCHNEIDER**

Dopo il carico del gioco, si può o iniziare 'lo sparo' immediatamente nel premere 0, oppure si può mettere a punto i metodi di controllo nel premere 1.

### **METODI DI CONTROLLO**

Seleziona il metodo di controllo 0. Barra di Comando-Altera i tasti dal De-Fault 1. Tastiera-

Dopo la selezione, il gioco torna automaticamente allo Schermo del Menù Principale.

## **TASTI DE-FAULT DELLA TASTIERA**

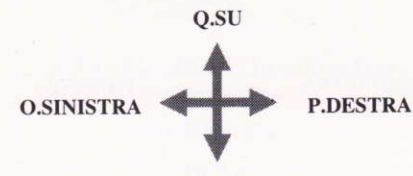

#### A.GIU

# SPAZIO - AVVIAMENTO DELLA PALLA DI NEVE

#### 'H' - Congela la Presa

### '1' - Finisce lo "Sparo"

Prodotto e Diretto da: Disegno di Costumi e Set: Direzione Musicale:

**Brian Beuken** David Taylor Sound Images

### **INSTRUZIONI COMMODORE 64/128**

Edd è controllato da una BARRA DI COMANDO collegata al porto rilevante sul computer Commodore. Il premere Sparare permette a Edd di iniziare il gioco nel Dipartimento del Tempo.

'Runstop' - Congela la Presa

"Spazio" - Inizia la Presa 'O' - Finisce lo

"Sparo" quando la Presa è stata congelata

Prodotto e Diretto da: Disegno di Costumi e Set: David Taylor Direzione Musicale:

Ian Copeland Adam Gilmore

Edd the Duck - Made in UK

'BBC' e 'Edd the Duck' sono i marchi della British Broadcasting Corporraion.

© BBC 1990 autorizzazione concessa dalla BBC Enterprises Ltd.

'Impulze' è un nome commerciale della società Zeppelin Games Limited.

I diritti d'autore per il codice del programma, la grafica, la musica ed il materiale illustrativo di questo gioco appartengono alla società Zeppelin Games e non possono essere riprodotti, magazzinati o dati in noleggio senza il permesso scritto della Zeppelin Games Limited.

© 1990 Zeppelin Games Limited, PO Box 17, Houghton-le-Spring, Durham Inghilterra **DH4 6IP** 

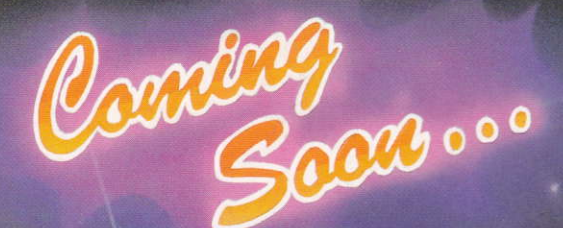

Nelghbours

<sup>®</sup>1990 Grundy Television Pty Ltd. Licensed by BBC Enterprises Ltd.